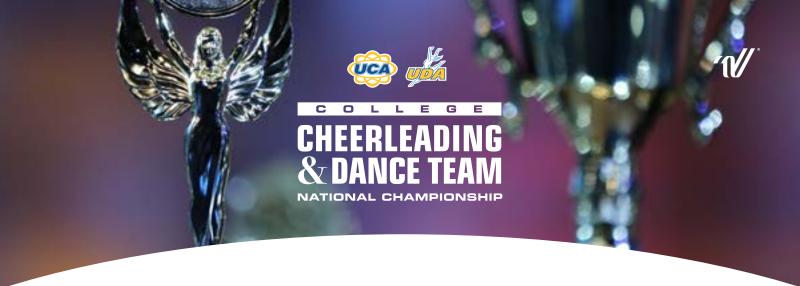

## Steps to Register and Compete in the Virtual Divisions at College Nationals:

- 1.Teams wanting to compete in the Virtual Divisions at College Nationals must follow all rules and guidelines for College Nationals including the National Championship Participation rule (page 10 of UCA/UDA Rules).
- 2. All teams must submit a letter on school letterhead from your school administrator for approval. Please include in the letter your school name, city, state, coaches name, and why you are unable to attend College Nationals in person. Please submit all letters to college@varsity.com.
- 3.W hen your letter is approved, you will receive an email with the registration link for the Virtual Divisions. Please click on that link to register.
- 4. Once your team registers, UCA/UDA will email you the College Nationals template. You must hold up this template on your video prior to your performance. It cannot be edited into your performance video, it must be one continuous video from the template to the routine.
- 5.W hen the scheduled upload for semi-finals opens on April 12th, teams who have completed all forms, accepted the terms and conditions and paid in full will be sent an email with the upload link and instructions to upload your video. Your semi-finals video must be uploaded no later than midnight CST on April 14th.
- 6. The semi-final round will take place and then the finalists will be announced on April 19th. All teams will receive their score sheets and rankings from semi-finals via email.
- 7.All finalists must upload a video for finals. Finalists have the option to record a new video or upload the same video they used from the semi-final round. The template for finals and semi-finals recordings will be the same.
- 8. When the scheduled upload for finals opens on April 22nd, finalists will receive an email with the upload link and instructions to upload your video. Finalists videos must be uploaded no later than midnight CST on April 23rd.
- 9.F inal awards will take place on April 27th.
- 10.All teams will be mailed their drawstring back packs, lanyards and any awards after the event.

## **IMPORTANT DATES**

| April 12th | Semi-Final upload opens                                        |
|------------|----------------------------------------------------------------|
| April 14th | Semi-Final upload closes at midnight CST                       |
| April 19th | Semi-Final videos available on Varsity TV, Finalists announced |
| April 22nd | Finalists upload opens                                         |
| April 23rd | Finalist upload closes at midnight CST                         |
| April 27th | Final awards for each division, Videos available on Varsity TV |